## Guía rápida de uso de ClinicalKey Student con el módulo  $Q = \overline{P} \overline{P}$ cursos de estudio de taxonomías

ClinicalKey Student es una plataforma educativa interactiva que te proporciona acceso a las taxonomías enfermeras NANDA-I, NIC y NOC, además de una sugerencia de vínculos entre ellas para apoyar el aprendizaje y la práctica del proceso enfermero.

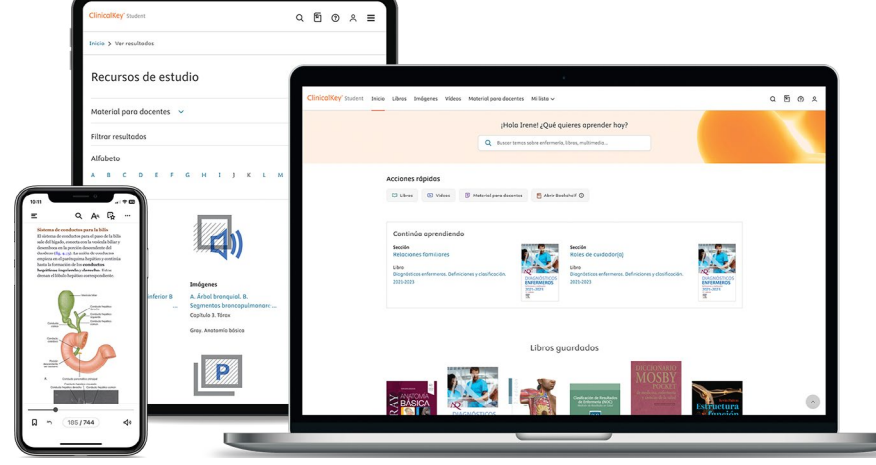

## **Comienza a navegar**

- Introduce un término en la barra de búsqueda para ver los resultados disponibles.
- Filtra por tipo de contenido: NANDA-I, NIC, NOC, Diagnósticos Médicos.
- Acota los resultados según su clasificación: necesidades, patrones, dominios, índice por códigos o índice alfabético.

## **Practica la metodología enfermera**

- Haz clic en un resultado de NANDA-I, NIC o NOC para ver la información general y las definiciones.
- Navega por los vínculos del menú lateral y construye un plan de cuidados fácilmente.
- Exporta el contenido a través de un enlace utilizando el botón de compartir.

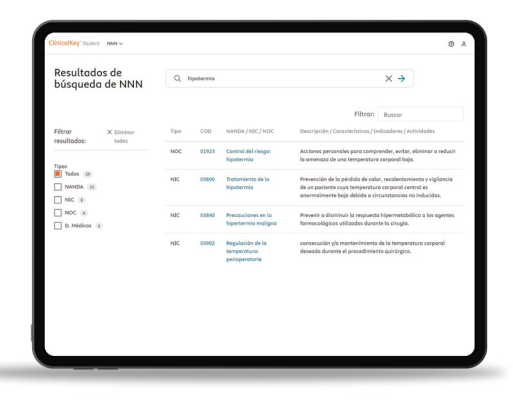

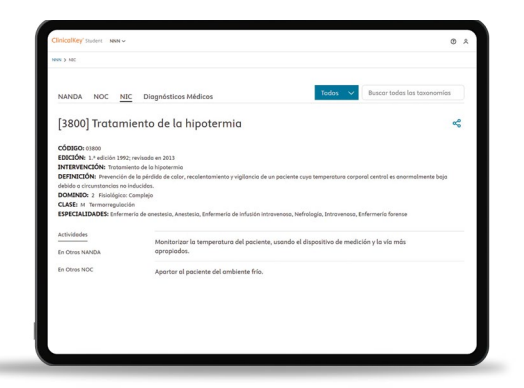

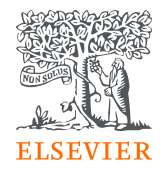

## **ClinicalKey**<sup>®</sup> Student